Подписано электронной подписью:<br>Вержицкий Данил Григорьевич<br>Должность: Директор КГПИ ФГБОУ ВО «КемГУ»<br>Дата и время: 2024-02-21 00:00:00 471086fad29a3b30e244c728abc3661ab35c9d50210dcf0e75e03a5b6fdf6436

МИНИСТЕРСТВО НАУКИ И ВЫСШЕГО ОБРАЗОВАНИЯ РОССИЙСКОЙ ФЕДЕРАЦИИ Федеральное государственное бюджетное образовательное учреждение высшего образования «КЕМЕРОВСКИЙ ГОСУДАРСТВЕННЫЙ УНИВЕРСИТЕТ»

Кузбасский гуманитарно-педагогический институт

Факультет информатики, математики и экономики

УТВЕРЖДАЮ Лекан А.В. Фомина «09» февраля 2023 г.

### Рабочая программа дисциплины

### К.М.06.05 Выравнивающий курс математики и программирования

Направление подготовки 01.03.02 Прикладная математика и информатика

#### Направленность (профиль) подготовки ИНТЕЛЛЕКТУАЛЬНЫЙ АНАЛИЗ ДАННЫХ

Программа бакалавриата

Квалификация выпускника бакалавр

> Форма обучения Очная

Год набора 2023

Новокузнецк 2023

# **Оглавление**

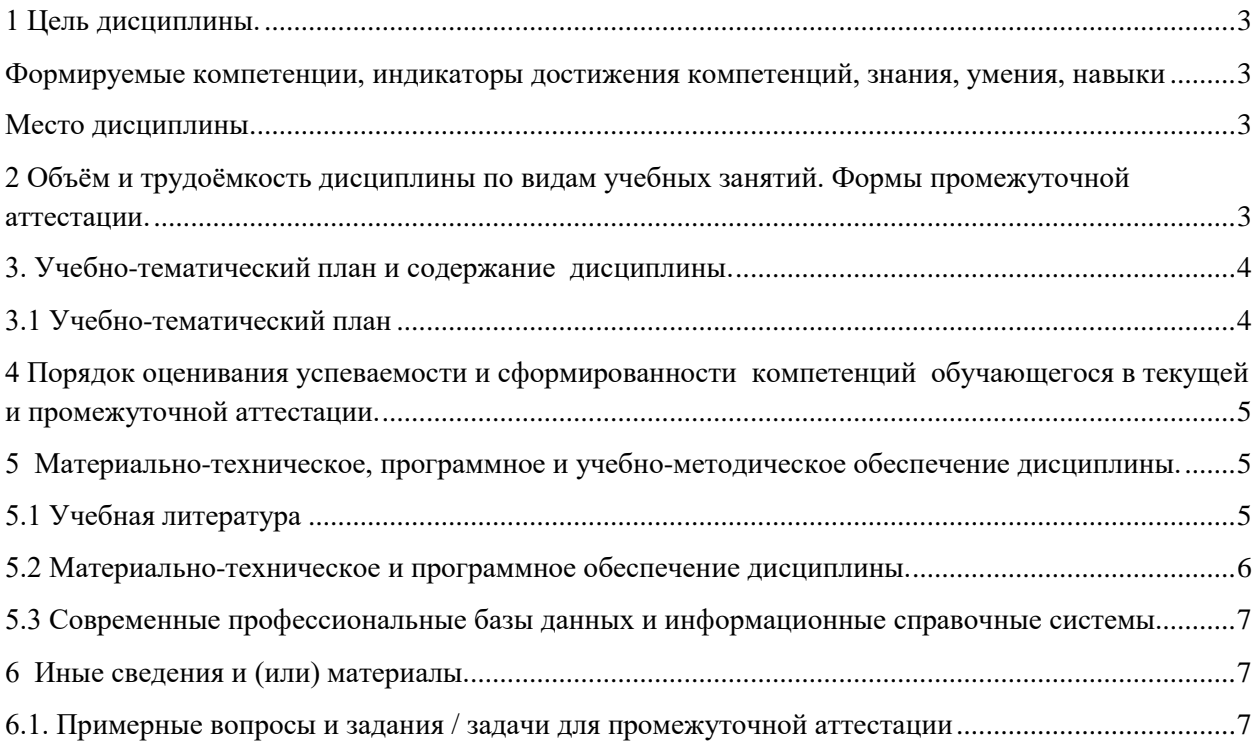

### <span id="page-2-0"></span>1 Цель дисциплины.

В результате освоения данной дисциплины у обучающегося должны быть сформированы компетенции основной профессиональной образовательной программы бакалавриата (далее - ОПОП): ОПК-1

<span id="page-2-1"></span>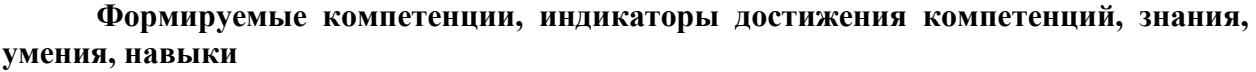

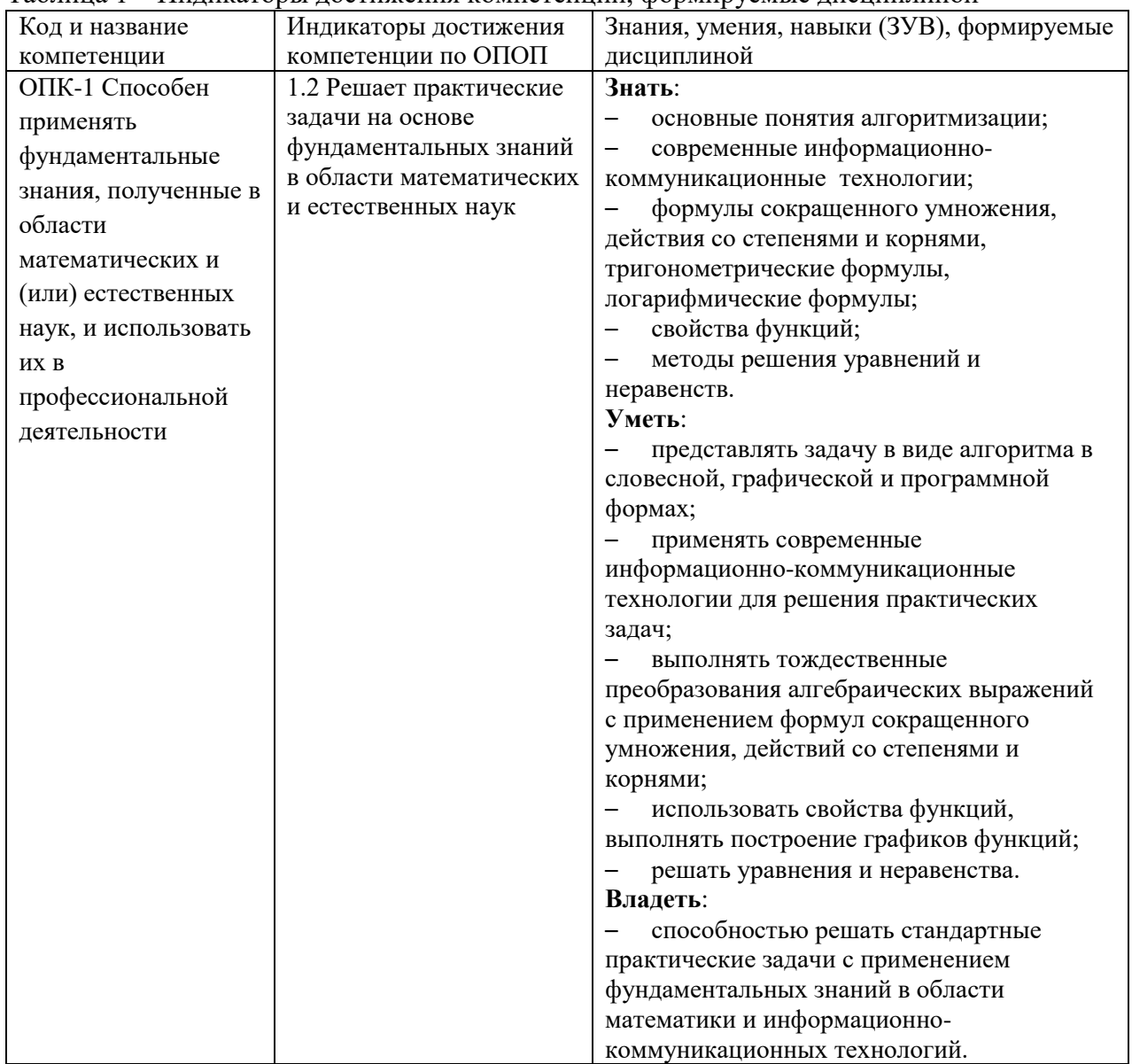

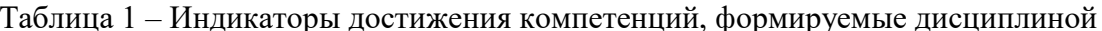

### Место дисциплины

<span id="page-2-2"></span>Дисциплина включена в модуль «Математические основы профессиональной деятельности» ОПОП ВО. Дисциплина осваивается на 1 курсе в 1 семестре.

# <span id="page-2-3"></span>2 Объём и трудоёмкость дисциплины по видам учебных занятий. Формы промежуточной аттестации.

Таблица 2 - Объем и трудоемкость дисциплины по видам учебных занятий

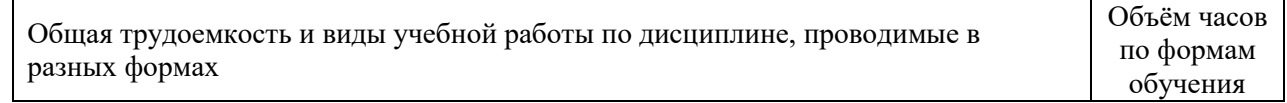

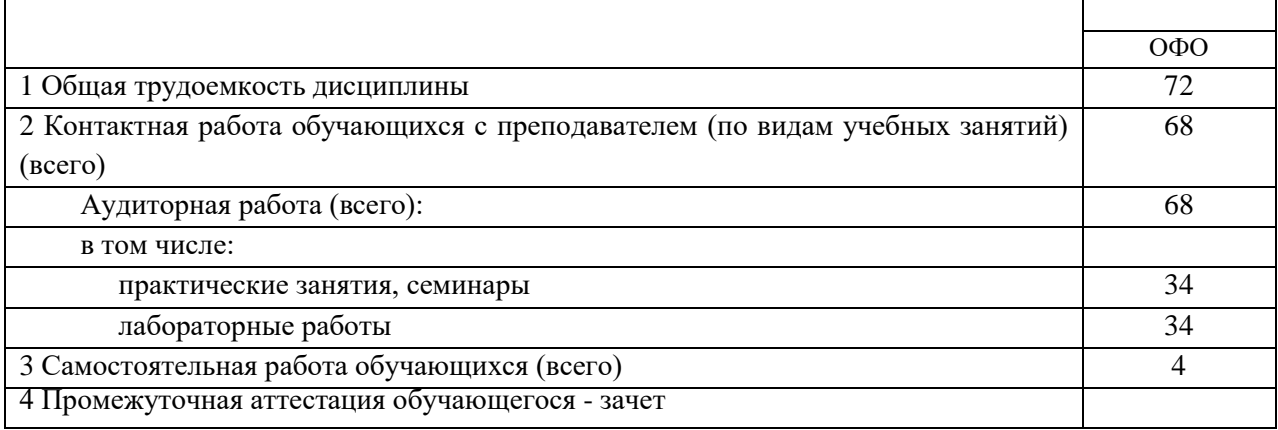

# <span id="page-3-0"></span>**3. Учебно-тематический план и содержание дисциплины.**

# <span id="page-3-1"></span>**3.1 Учебно-тематический план**

Таблица 3 - Учебно-тематический план очной формы обучения

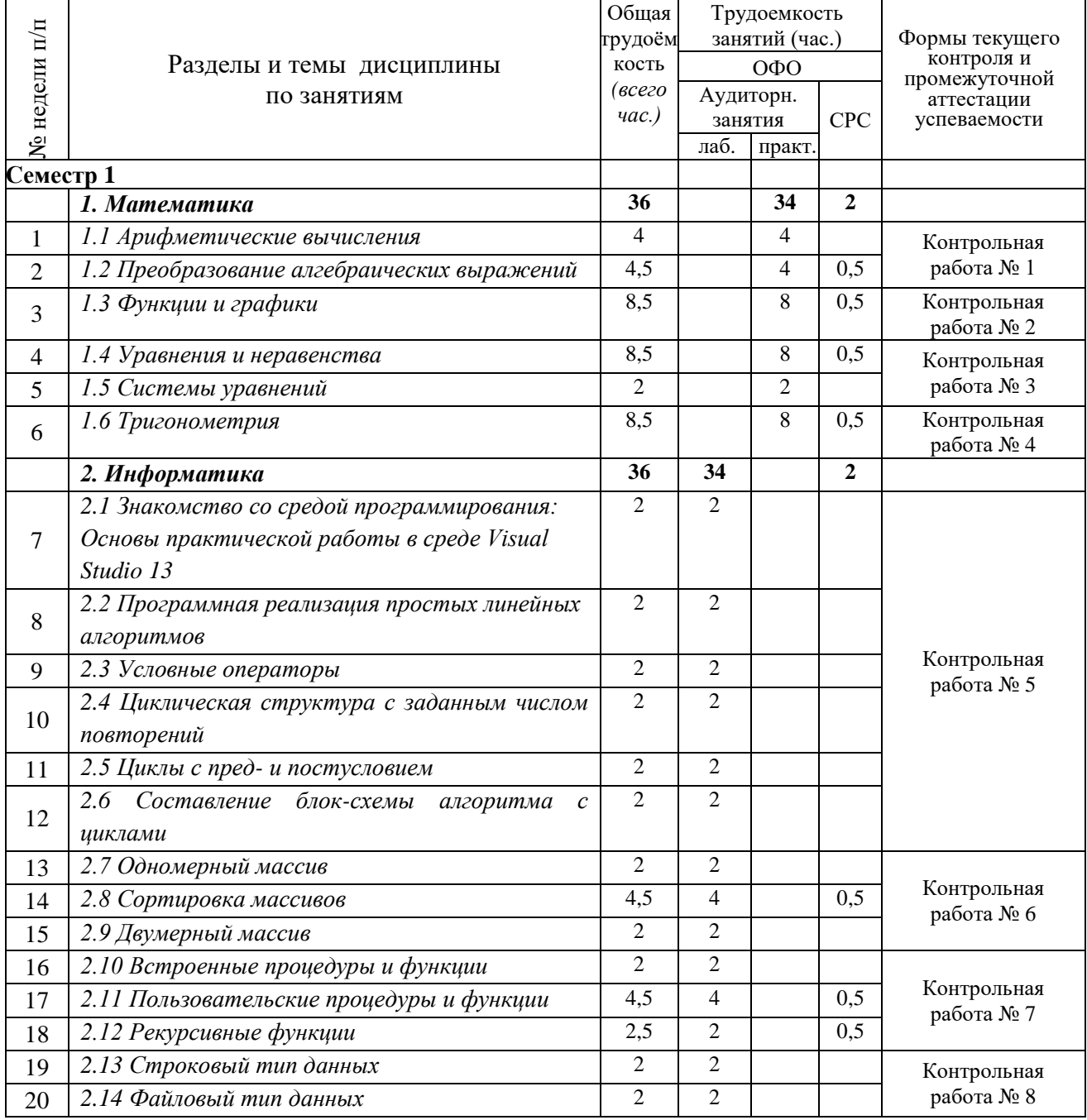

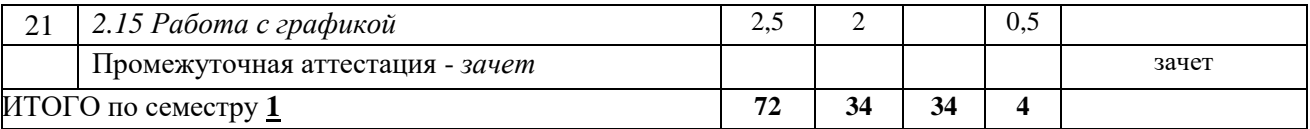

# <span id="page-4-0"></span>**4 Порядок оценивания успеваемости и сформированности компетенций обучающегося в текущей и промежуточной аттестации.**

Для положительной оценки по результатам освоения дисциплины обучающемуся необходимо выполнить все установленные виды учебной работы. Оценка результатов работы обучающегося в баллах (по видам) приведена в таблице 4.

Таблица 4 - Балльно-рейтинговая оценка результатов учебной работы обучающихся по видам (БРС) в 1 семестре

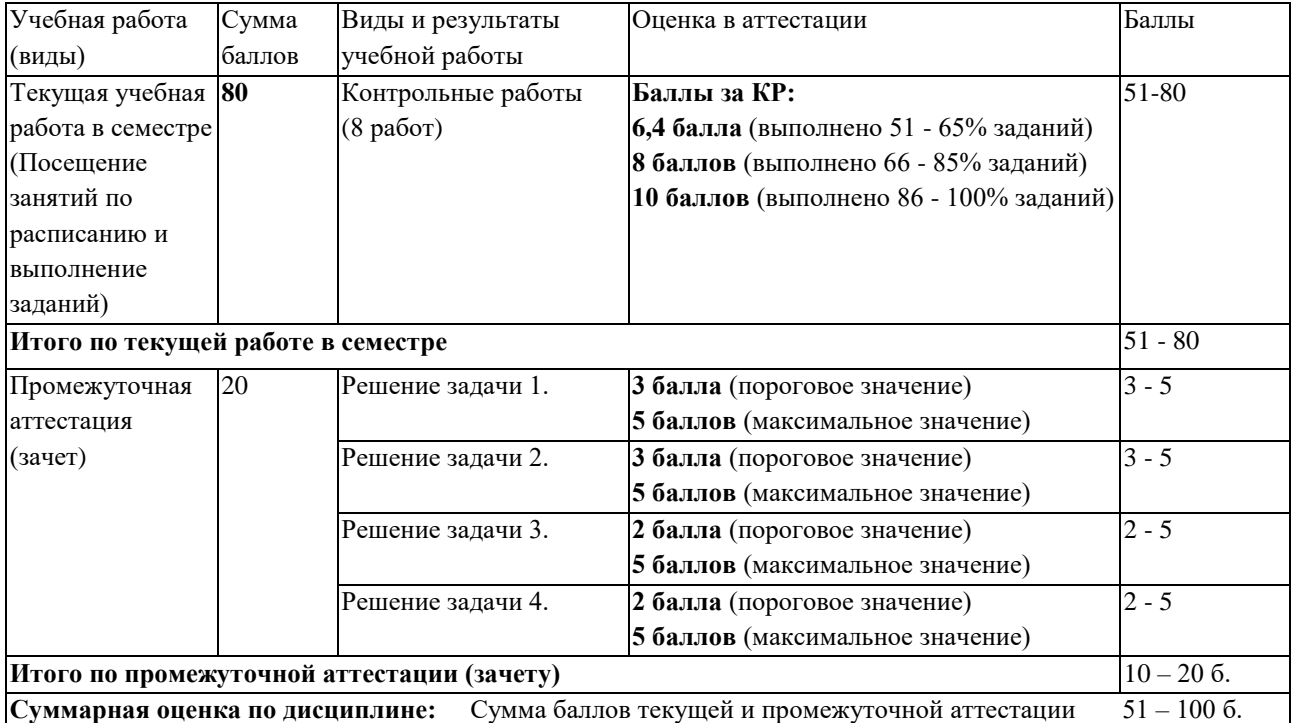

В промежуточной аттестации оценка выставляется в ведомость в 100-балльной шкале и в буквенном эквиваленте (таблица 5)

Таблица 5 – Соотнесение 100-балльной шкалы и буквенного эквивалента оценки

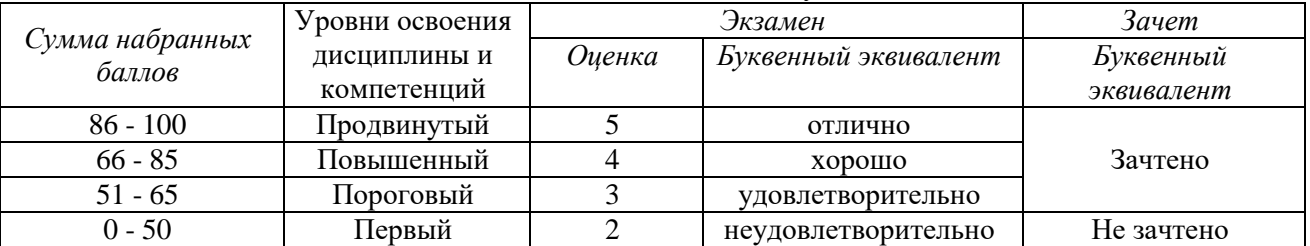

# <span id="page-4-2"></span><span id="page-4-1"></span>**5 Материально-техническое, программное и учебнометодическое обеспечение дисциплины.**

### **5.1 Учебная литература**

### **Основная учебная литература**

1. Якимов, С. П. Структурное программирование : учебное пособие для вузов / С. П. Якимов. — Москва : Издательство Юрайт, 2023. — 342 с. — (Высшее

образование). — ISBN 978-5-534-14885-5. — Текст : электронный // Образовательная платформа Юрайт [сайт]. — URL: https://urait.ru/bcode/520099.

2. Черпаков, И. В. Основы программирования : учебник и практикум для вузов / И. В. Черпаков. — Москва : Издательство Юрайт, 2023. — 219 с. — (Высшее образование). — ISBN 978-5-9916-9983-9. — Текст : электронный // Образовательная платформа Юрайт [сайт]. — URL: https://urait.ru/bcode/511703.

3. Математика в примерах и задачах для подготовки к ЕГЭ и поступлению в ВУЗ [Электронный ресурс]: Уч. пос./Л.Т. Ячменев, 2-е изд., доп. –Электрон. текстовые дан. - М.: Вузовский учебник, НИЦ ИНФРА-М, 2016. - 336 с. – Режим доступа: http://znanium.com/bookread2.php?book=500649

### **Дополнительная учебная литература**

1. Далингер, В. А. Математика: логарифмические уравнения и неравенства : учебное пособие для среднего профессионального образования / В. А. Далингер. — 2-е изд., испр. и доп. — Москва : Издательство Юрайт, 2023. — 176 с. — (Профессиональное образование). — ISBN 978-5-534-05316-6. — Текст : электронный // Образовательная платформа Юрайт [сайт]. — URL: [https://urait.ru/bcode/514874.](https://urait.ru/bcode/514874)

### <span id="page-5-0"></span>**5.2 Материально-техническое и программное обеспечение дисциплины.**

Учебные занятия по дисциплине проводятся в учебных аудиториях КГПИ ФГБОУ ВО «КемГУ»:

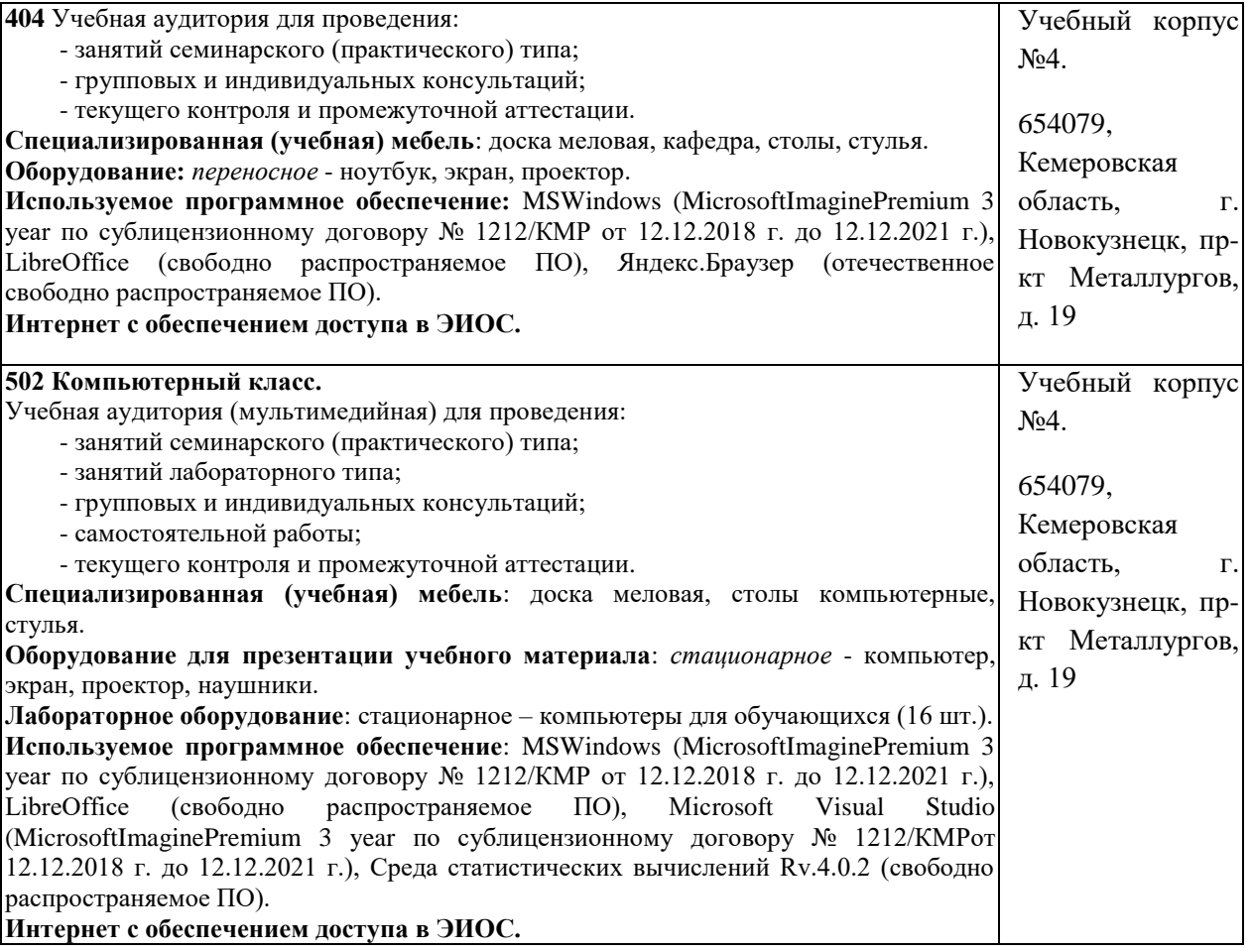

## <span id="page-6-0"></span>**5.3 Современные профессиональные базы данных и информационные справочные системы.**

### **Перечень СПБД и ИСС по дисциплине**

*1. CITForum.ru - on-line библиотека свободно доступных материалов по информационным технологиям на русском языке - http://citforum.ru*

*2. Научная электронная библиотека eLIBRARY.RU – крупнейший российский информационный портал в области науки, технологии, медицины и образования, содержащий рефераты и полные тексты - www.elibrary.ru*

### **6 Иные сведения и (или) материалы.**

### <span id="page-6-2"></span><span id="page-6-1"></span>**6.1. Примерные вопросы и задания / задачи для промежуточной аттестации**

### **Таблица 6 - Примерные практические задания к зачету**

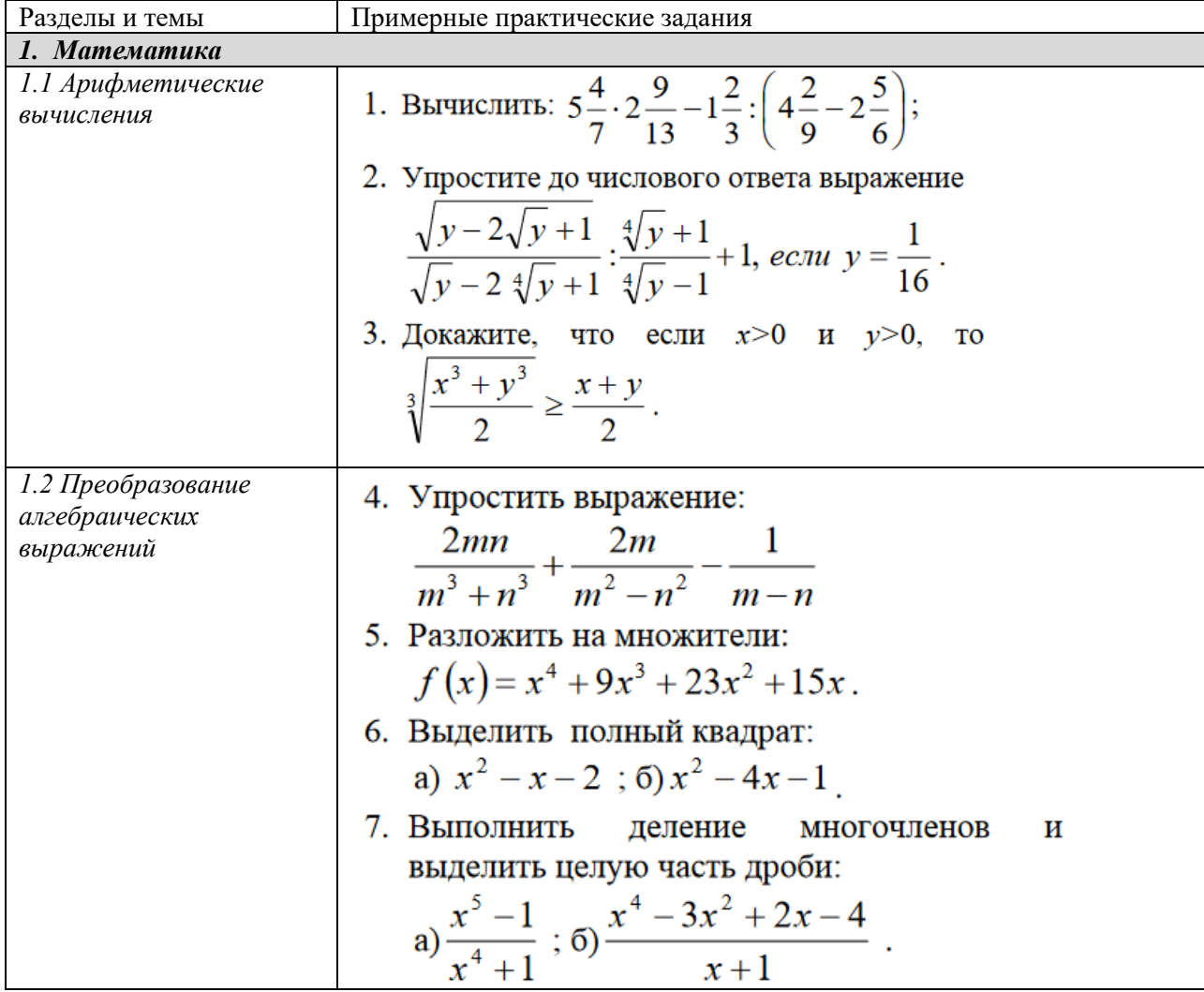

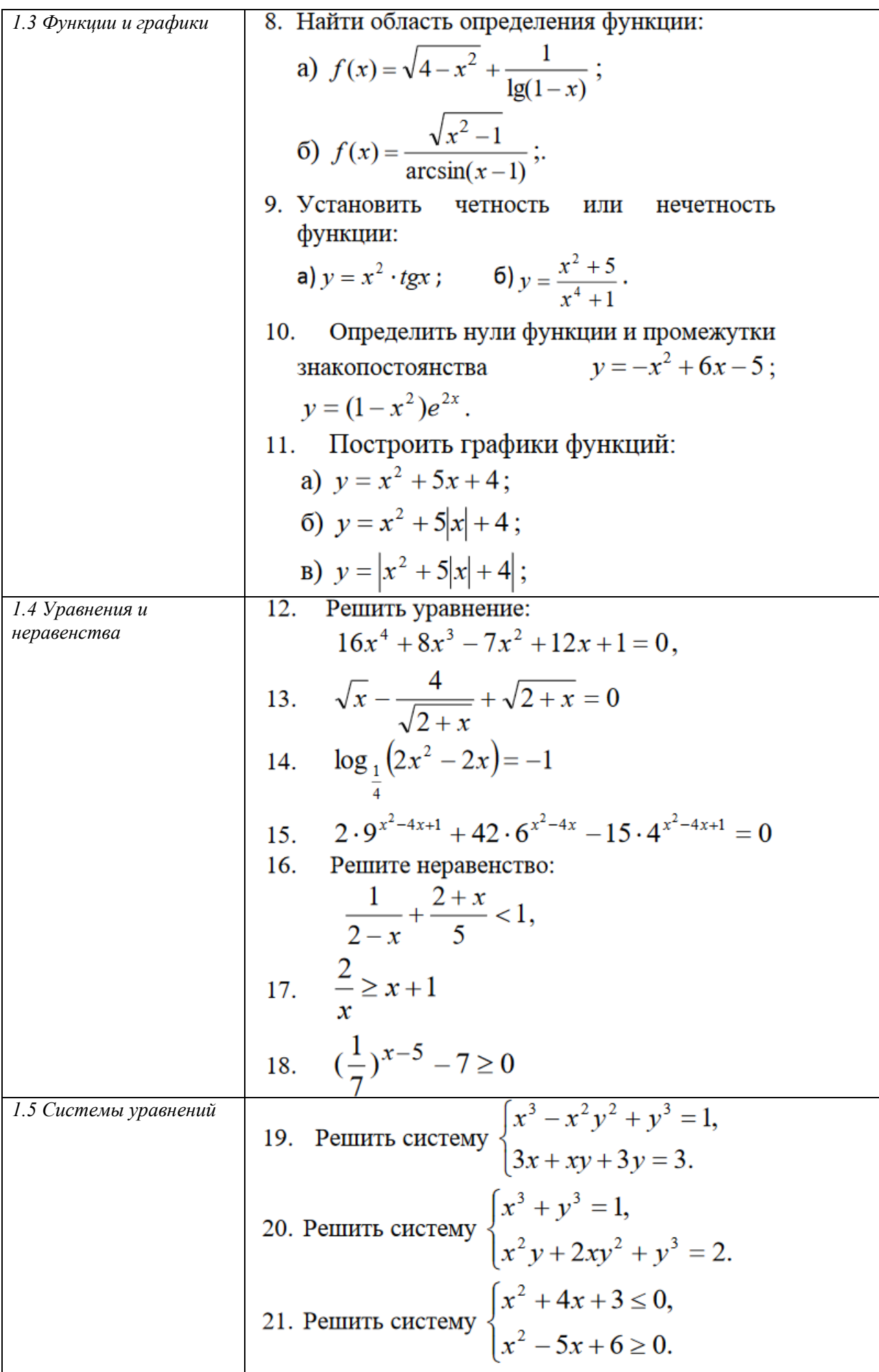

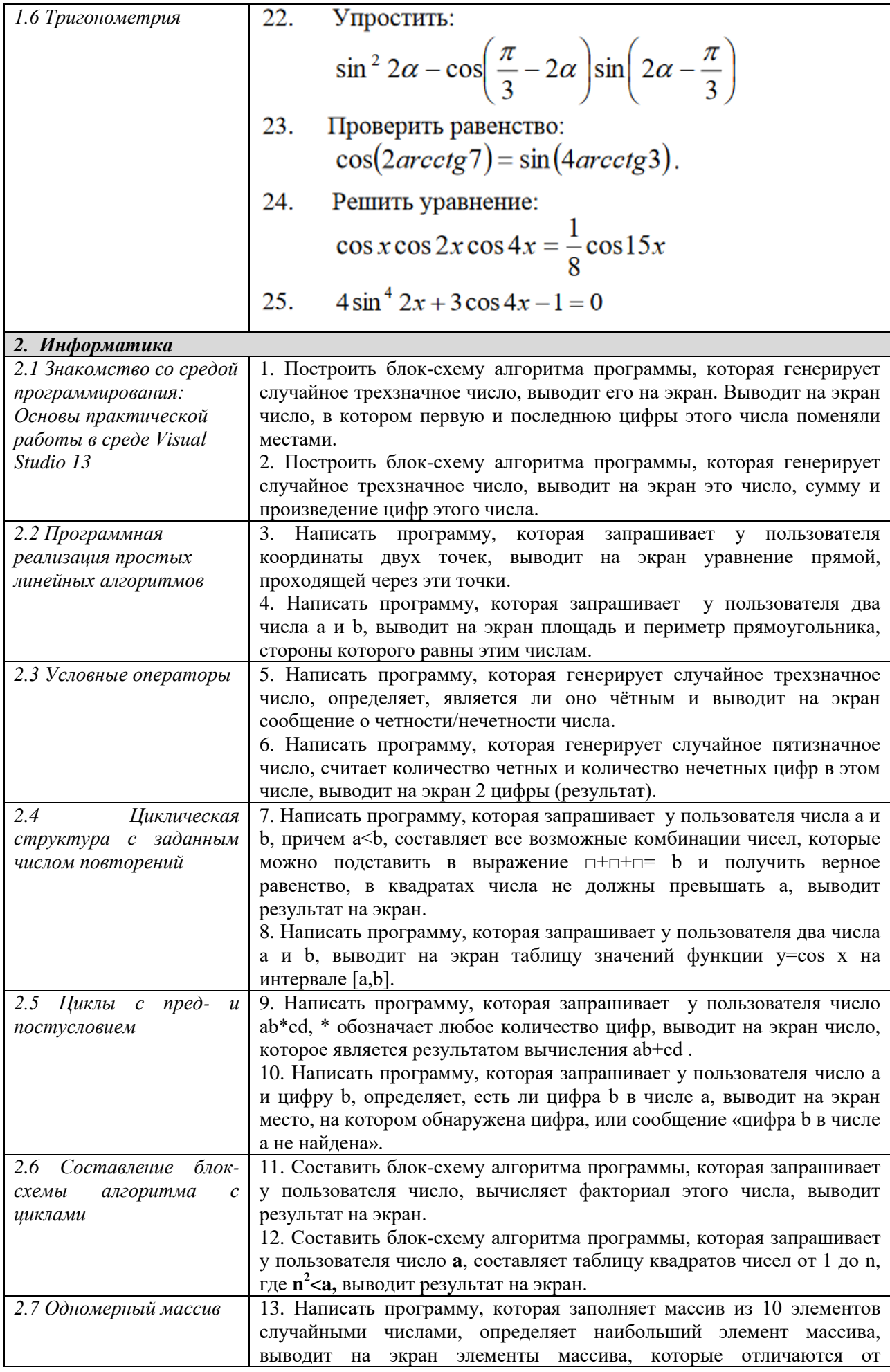

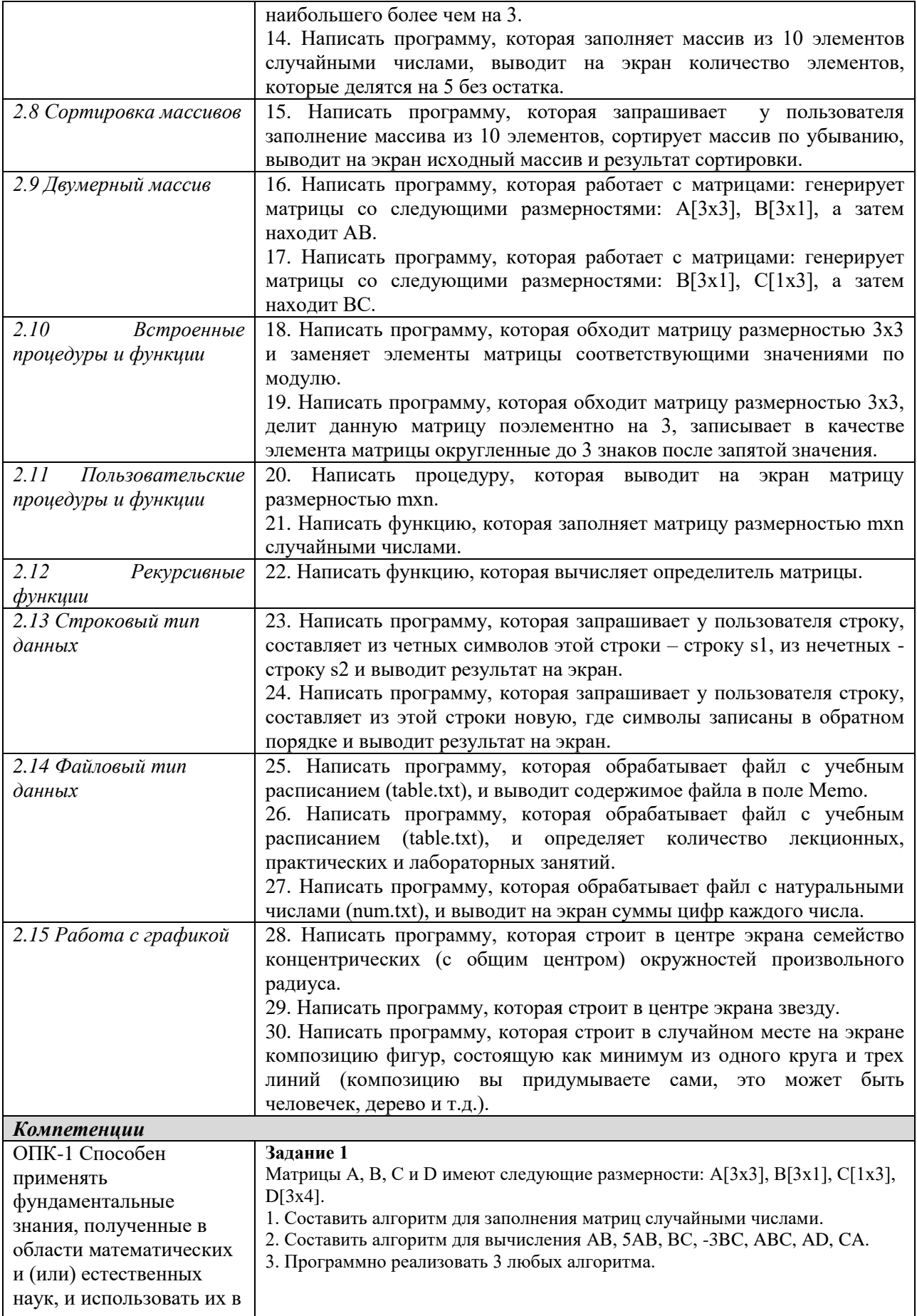

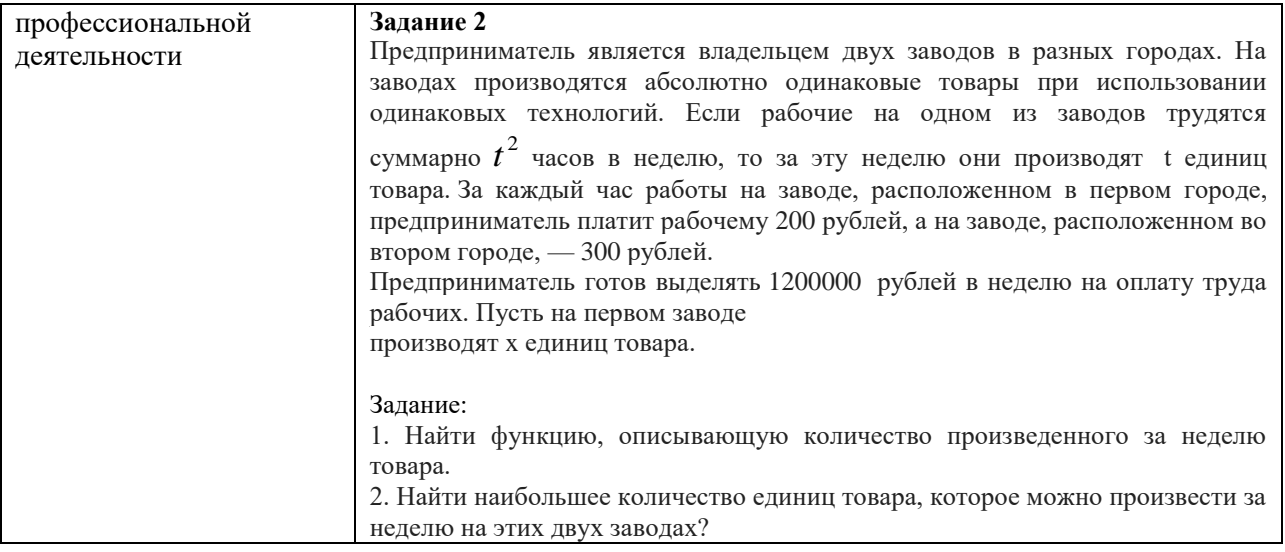

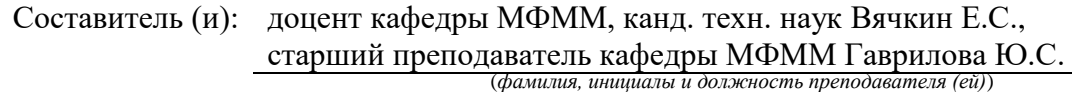